# **ecflow watchdogs**

A simple python client script may be used to watch over a suite:

#### **simple example: ecflow\_client.py**

```
#!/usr/bin/env python
import ecf as ec
import sys
import time
class Observer(object):
     """ simple ecflow watchdog class """
    def __init__(self, defs, node, port, path):
         super(Observer, self).__init__()
         self.path = path
        self.node = node
        self.port = port
     def process_node(self, node):
         status = "%s" % node.get_dstate()
         if status not in ("queued", "complete"):
             print node.get_abs_node_path(), status
         for kid in node.nodes:
             self.process_node(kid)
     def clear(self):
        for n in range(0, 64, 1): print("\r\nu") def run(self):
        client = ec.Client(self.node, self.port)
         while 1: 
             client.sync_local() # get changes, 
             node = client.get_defs().find_abs_node(self.path)
             assert node is not None
             self.clear()
             self.process_node(node)
             time.sleep(90)
if __name__ == "__main__":
     import os.path
     if len(sys.argv) < 3: 
         node = "localhost"
        port = "31415"
       path = "/"
     else:
        node = sys.argv[1]
        port = sys.argv[2]
        path = sys.argv[3]
     if 1: client = Observer(None, node, port, path)
     else: client = ObserverHtml(None, node, port, path)
     client.run()
```
python ecflow\_client.py localhost 31415 /compo/main/12

This simple example may be extended to generate a html page.

## **html client**

```
CSS = "/home/ma/map/http/sms.css"
HEADER = '''<!DOCTYPE html>
<html>
<head>
   <meta http-equiv="refresh" content="600">
   <title>Status tree of {node_full_name} in {hostname}-{hostport}</title>
   <link rel="stylesheet" type="text/css" href="file:{css}">
```

```
</head>
<body>
  <table border=2 cellpadding=2> <tr>'''
FOOTER = ''''</table>\n<math>\n<sub>n</sub></math>class ObserverHtml(Observer):
     """ simple ecflow watchdog class + html output """
    def __init__(self, defs, node, port, path):
         super(ObserverHtml, self).__init__(defs, node, port, path)
        self.userdepth = 3
       self.status mask = ("queued", "complete", "unknown")
        self.maxdepth = 100
        self.openkids = True
    def run(self):
        client = ec.Client(self.node, self.port)
        path = self.path
        while 1:
             client.sync_local() # get changes, synced with local definition
             node = client.get_defs().find_abs_node(path)
             if 0: assert node is not None
             if node is None: node = client.get_defs() 
             self.html_write(node)
            time.sleep(90)
    def header(self):
        print >>self.fp, HEADER.format(node_full_name=self.path,
                                        hostname= self.node,
                                         css= CSS,
                                         hostport=self.port)
    def tail(self, node=None):
        print >>self.fp, FOOTER
    def countnext(self, anything, depth):
      np = anything;
     n = 0; if np is not None and depth > self.maxdepth: 
           self.maxdepth = depth;
       while np is not None:
          n += 1
          np = np.next()
      return n;
    def count(self, np=None, depth=1):
       n = 0;
       if np is None: return
       if ("%s" % np.get_state() not in self.status_mask
           or depth > self.userdepth):
           return
       if depth > self.maxdepth: self.maxdepth = depth;
    def html_write(self, np, fpp=None):
      if fpp is None: 
          fpp = open("example.html", "w")
       self.count(np,0);
      self.fp = fpp;
      self.header();
       self.lineno = 0;
      self.table(np,0);
      self.tail(np);
       fpp.close()
    def write_link(self, node, horizontal, base, target):
     print >>self.fp, '<br/>base target="{target}">'.format(target=target)
       for np in node.nodes:
          print >>self.fp,' <td class="{status}">'.format(status="%s" % np.get_state())
           print >>self.fp,'<a href="{base}/{name}.html">{name}</a>'.format(
              base=base, name=np.name())
           if horizontal and np.next():
              print >>self.fp," </tr>"
              print >>self.fp," <tr>"
          print >>self.fp, " </tr>"
    def img(self, name):
        print >>self.fp, "<img src=\"../gifs/%s.gif\" alt=\"[%s]\">" % (name,name)
    def decorations(self, node):
        status = node.get_state()
        if status == "halted": self.img("halted")
```

```
 if status == "shutdown": self.img("shutdown")
     # rerun
     # messages
     # late
    \# clock
 def html_links(self, np, fpp=None, title=0, horizontal=0):
   base = os.getenv("htmlbase");
   target = os.getenv("htmltarget");
   if base is not None: base = "od";
   if target is not None: target = "level1";
   self.fp = fpp;
  self.header();<br>if title: print >>self.fp,"
   if title: print >>self.fp," <th>{name}</th>".format(name=np.name())
   if horizontal: print >>self.fp," </tr>"
   if np.nodes: print >>self.fp, " <tr>"
   self.write_link(np, horizontal, base, target);
   self.tail();
 def table(self, node, depth):
    n = 0 if node is None: return 0
     # if depth > self.userdepth: return 0 # depth
    try: print node.get_abs_node_path()
     except: pass
     if 1: 
           try: status = "%s" % node.get_state() # node
           except: 
              status = node.value() # attribute
               print >>self.fp, "<td>%s:%s" % (node.name(),status),"</td>"
               return 1
           if status in self.status_mask: return 0
           try:
               print >>self.fp, "<td class='%s'>" % status, "%s" % node.name(),"</td>"
           except:
               for suite in node.suites: self.table(suite, depth) # Defs
               return 0
           # decorations?
           if self.openkids:
               # n += self.table(node.get_repeat(), depth+1)
               for item in node.meters:
                   n += self.table(item, depth+1)
               for item in node.events:
                  n += self.table(item, depth+1)
               for item in node.labels:
                  n += self.table(item, depth+1)
              i = 0 for kid in node.nodes: 
                   if 1: print >>self.fp, "<tr>"
                   n += self.table(kid, depth+1)
                  i + = 1if n == 0: print >>self.fp, "</tr>"; n=1 return n
```
It clearly needs to be refined to provide the expected output.

Next step may be to introduce javaScript and jQuery, using JSON format to dump the tree content into a file.

#### **JavaScript + jQuery**

```
JQUERY = HOME + "jquery-1.10.2.min.js"
SIMPLE_CSS = """<style type="text/css">
body {background: #ffffff; color: #000000 }
A:link {color: blue}
A:visited {color: purple}
A:active {color: blue}
A:link, A:visited, A:active {text-decoration: underline; }
li.unknown { background: #bfbfbf }
```

```
li.complete { background: yellow }
li.queued { background: #add9e7 }
li.submitted { background: #04e1d1 }
li.active { background: #00ff00 }
li.suspended { background: #ffa600 }
li.aborted { background: #ff0000 }
li.shutdown { background: #ffc1cc }
li.halted { background: #ef83ef }
li.set { background: #bbbbff }
li.clear { background: #bbbbbb }
/* ul li { list-style: disc; }
ul ul li { list-style: circle; }
ul ul ul li { list-style: square; } */
</style>
"" "
# NODES: def, suite, family, task
# ATTRIBUTES: autocancel, clock, complete, cron, date, day, defstatus, edit
# event, inlimit, label, late, limit, meter, repeat, time, today, trigger
class ObserverJS(Observer):
     """ simple ecflow watchdog class + html output """
    def __init__(self, defs, node, port, path, fname="ecflow.html"):
         super(ObserverJS, self).__init__(defs, node, port, path)
         self.fname = fname
         self.status_mask = ("queued", "complete", "unknown")
   def process node(self, node, fp):
        if node is None: return
         elif isinstance(node, ec.Alias): return 
         elif isinstance(node, ec.Defs):
             status = "%s" % node.get_server_state()
             status = status.lower()
            name = "%s@%s" % (self.node, self.port)
         else: 
            status = "%s" % node.get_state()
            name = node.name()
             if status in self.status_mask: return
         print >>fp, "<ul>"
        print >>fp, "<li class='%s fold'>%s" % (status, name) 
         if isinstance(node, ec.Defs):
             for kid in node.suites:
                 self.process_node(kid, fp)
         else:
             for kid in node.nodes:
                 self.process_node(kid, fp)
         print >>fp, "</li></ul>"
    def gen_html(self, fp, node):
         print >>fp, HEADER.format(node_full_name= self.path,
                                   hostname= self.node,
                                   css= "", # CSS,
                                   hostport= self.port)
         print >>fp,"""
<h2>Status tree of {node_full_name} in {hostname}-{hostport}
</h2>""".format(node_full_name= self.path,
                 hostname= self.node,
                 hostport= self.port)
         print >>fp, """<!-- 
wget http://code.jquery.com/jquery-1.10.2.min.js
python ecflow_client.py localhost 31415 /verify example.html
firefox example.html
wget https://github.com/mbostock/d3/archive/master.zip # http://d3js.org/
# http://www.randelshofer.ch/treeviz/
-->
<script src="{jquery}"></script>""".format(jquery= JQUERY)
         print >>fp, SIMPLE_CSS
```

```
 if isinstance(node, ec.Defs):
             status = "%s" % node.get_server_state()
            d = [\n\begin{array}{ccc} \{-1, 1, 2, \cdots, -1\} \end{array}] "name": "%s-%s" % (self.node, self.port),
                    "status": status.lower(),
                    "kids": [ self.get_dict(kids)
                               for kid in node.suites ] } ]
         elif (isinstance(node, ec.Suite) 
               or isinstance(node, ec.Family) 
               or isinstance(node, ec.Task)):
             d = [ self.get_dict(node) ]
        else: d = \{\}; print type(node); return
         import json
         print d
         print >>fp, """<script type="text/javascript">
var html = [];
var tree= """, json.dumps(d), """;
function createList(arr) {
html.push('<ul>');
$.each(arr, function(index, item) {
if (item==null) { return; }
html.push("<li class='" + item.status + " fold'>"+item.name);
if (item.kids) { createList(item.kids); }
html.push("</li>"); });
html.push('</ul>');
}
createList(tree);
$('body').append(html.join(''));
</script>
"""
        self.process_node(node, fp)
         print >>fp, FOOTER
     def get_dict(self, node):
         status = "%s" % node.get_state()
         if status in self.status_mask: return # reduce output
         return { "name": node.name(),
                   "status": status.lower(),
                   "kids": [ self.get_dict(kid) 
                             for kid in node.nodes ]}
     def run(self):
         client = ec.Client(self.node, self.port)
         while 1: 
             client.sync_local() # get changes, 
             if self.path == "/": node = client.get_defs()
             else: node = client.get_defs().find_abs_node(self.path)
             if 0: assert node is not None
            fp = open(self.findme, "w") self.gen_html(fp, node)
             fp.close()
             time.sleep(90)
```
Or even to use one of these nice libraries for fancy rendering ([d3](http://d3js.org/) as [Treemap](http://bl.ocks.org/mbostock/4063582) or [SunBurst](http://bl.ocks.org/mbostock/4063423)):

# **TreeMap**

 $SIZE = \{$  "aborted": 50, "queued": 10, "complete": 10, "unknown": 10, "submitted": 30,

```
 "active": 50,
     "running": 10,
     "shutdown": 30,
     "halted": 50,
}
STATUS = \{ "aborted": 5,
     "queued": 3,
     "complete": 2,
     "unknown": 10,
     "submitted": 4,
     "active": 6,
     "running": 10,
     "shutdown": 7,
     "suspended": 1,
     "halted": 8,
}
class ObserverD3(Observer):
     """ simple ecflow watchdog class + html output """
    def __init (self, defs, node, port, path, fname="ecflow.html"):
        super(ObserverD3, self).__init_(defs, node, port, path)
         self.fname = fname
         self.status_mask = ("queued", "complete", "unknown")
         self.d3body = """
<!DOCTYPE html>
<meta charset="utf-8">
<style>
body {
  font-family: "Helvetica Neue", Helvetica, Arial, sans-serif;
   margin: auto;
  position: relative;
  width: 960px;
}
form {
  position: absolute;
  right: 10px;
  top: 10px;
}
.node {
  border: solid 1px white;
  font: 10px sans-serif;
  line-height: 12px;
  overflow: hidden;
  position: absolute;
  text-indent: 2px;
}
</style>
<form>
   <label><input type="radio" name="mode" value="size" checked>Size</label>
   <label><input type="radio" name="mode" value="count"> Count</label>
</form>
<script src="http://d3js.org/d3.v3.min.js"></script>
<script>
var margin = \{top: 40, right: 10, bottom: 10, left: 10\},width = 960 - margin.left - margin.right,
    height = 500 - margin.top - margin.bottom;
var color = d3.scale.category20c();
var treemap = d3.layout.treemap()
    .size([width, height])
     .sticky(true)
     .value(function(d) { return d.size; });
```

```
var div = d3.select("body").append("div")
    .style("position", "relative")
    .style("width", (width + margin.left + margin.right) + "px")
    .style("height", (height + margin.top + margin.bottom) + "px")
     .style("left", margin.left + "px")
     .style("top", margin.top + "px");
d3.json("ecflow.json", function(error, root) {
  var node = div.datum(root).selectAll(".node")
       .data(treemap.nodes)
     .enter().append("div")
       .attr("class", "node")
       .call(position)
      .style("background", function(d) { return d.children ? color(d.name) : null; })
       .text(function(d) { return d.childrenkids ? null : d.name; });
  d3.selectAll("input").on("change", function change() {
     var value = this.value === "count"
         ? function() { return 1; }
         : function(d) { return d.size; };
    node
         .data(treemap.value(value).nodes)
       .transition()
         .duration(1500)
         .call(position);
  });
});
function position() {
 this.style("left", function(d) { return d.x + "px"; })
      .style("top", function(d) { return d.y + "px"; })
      .style("width", function(d) { return Math.max(0, d.dx - 1) + "px"; })
      .style("height", function(d) { return Math.max(0, d.dy - 1) + "px"; });
}
</script>
"""
    def process_node(self, node, fp):
        if node is None: return
         elif isinstance(node, ec.Alias): return 
         elif isinstance(node, ec.Defs):
             status = "%s" % node.get_server_state()
             status = status.lower()
             name = "%s@%s" % (self.node, self.port)
         else: 
             status = "%s" % node.get_state()
             name = node.name()
             if status in self.status_mask: return
         print >>fp, "<ul>"
         print >>fp, "<li class='%s fold'>%s" % (status, name) 
         if isinstance(node, ec.Defs):
             for kid in node.suites:
                 self.process_node(kid, fp)
         else:
             for kid in node.nodes:
                 self.process_node(kid, fp)
         print >>fp, "</li></ul>"
         # def, suite, family, task
         # autocancel, clock, complete, cron, date, day, defstatus, edit
         # event, inlimit, label, late, limit, meter, repeat, time, today, trigger
     def get_dict(self, node):
        if isinstance(node, ec.Alias): return 
        status = "%s" % node.get_state()
        try: a = SIZE[status],
        except: print SIZE.keys(), status; raise
        return { "name": node.name(),
```

```
 "status": STATUS[status],
              "state": status,
             "size": SIZE[status], 
             "children": [ self.get_dict(kid) for kid in node.nodes ]}
 def run(self):
     client = ec.Client(self.node, self.port)
    fp = open(self.name, "w") print >> fp, self.d3body
    fp.close()
     while 1: 
         client.sync_local() # get changes, 
         if self.path == "/": node = client.get_defs()
         else: node = client.get_defs().find_abs_node(self.path)
         if 0: assert node is not None
         if isinstance(node, ec.Defs):
             status = "%s" % node.get_server_state()
            d = \{ "name": "s - ss" \delta (self.node, self.port),
                   "status": STATUS[status.lower()],
                   "size": SIZE[status.lower()],
                   "state": status,
                   "children": [self.get_dict(kid) for kid in node.suites]}
         elif isinstance(node, ec.Alias): pass
         elif (isinstance(node, ec.Suite) 
               or isinstance(node, ec.Family) 
               or isinstance(node, ec.Task)):
             d = self.get_dict(node)
        else: d = \{\}; print type(node) # FIXME
         import json
         print d
         fp = open("ecflow.json", "w")
         print >>fp, json.dumps(d)
         fp.close()
         time.sleep(90)
```
### **SunBurst**

```
class ObserverD3SunBurst(ObserverD3):
   def _init_(self, defs, node, port, path, fname="ecflow.html"):
         super(ObserverD3SunBurst, self).__init__(defs, node, port, path, fname)
         self.d3body = """
<!DOCTYPE html>
<meta charset="utf-8">
<style>
path {
  stroke: #fff;
  fill-rule: evenodd;
}
</style>
<body>
<script src="http://d3js.org/d3.v3.min.js"></script>
<script>
var width = 960.
   height = 700,
    radius = Math.min(width, height) / 2;
var x = d3.scale.linear()
     .range([0, 2 * Math.PI]);
var y = d3.scale.sqrt() .range([0, radius]);
```

```
var color = d3.scale.category20c();
var svg = d3.select("body").append("svg")
    .attr("width", width)
     .attr("height", height)
   .append("g")
    .attr("transform", "translate(" + width / 2 + "," + (height / 2 + 10) + ")");
var partition = d3.layout.partition()
    .value(function(d) { return d.size; });
vararc = d3.svg.arc()
    .startAngle(function(d) { return Math.max(0, Math.min(2 * Math.PI, x(d.x))); })
    .endAngle(function(d) { return Math.max(0, Math.min(2 * Math.PI, x(d.x + d.dx))); })
    .innerRadius(function(d) { return Math.max(0, y(d.y)); })
    .outerRadius(function(d) { return Math.max(0, y(d.y + d(dy)); });
d3.json("ecflow.json", function(error, root) {
   var path = svg.selectAll("path")
       .data(partition.nodes(root))
     .enter().append("path")
      .attr("d", arc)
     .attr("name", function(d) { return d.name; })
      .style("fill", function(d) { return color((d.children ? d : d.parent).name); })
       .on("click", click);
   function click(d) {
    path.transition()
       .duration(750)
       .attrTween("d", arcTween(d));
   }
});
d3.select(self.frameElement).style("height", height + "px");
// Interpolate the scales!
function arcTween(d) {
 var xd = d3.interpolate(x.domain(), [d.x, d.x + d.dx]), yd = d3.interpolate(y.domain(), [d.y, 1]),
      yr = d3.interpolate(y.random), [d.y ? 20 : 0, radius]); return function(d, i) {
    return i
         ? function(t) { return arc(d); }
        : function(t) { x.domain(xd(t)); y.domain(yd(t)). range(yr(t)); return arc(d); };
  };
}
</script>
" "
```
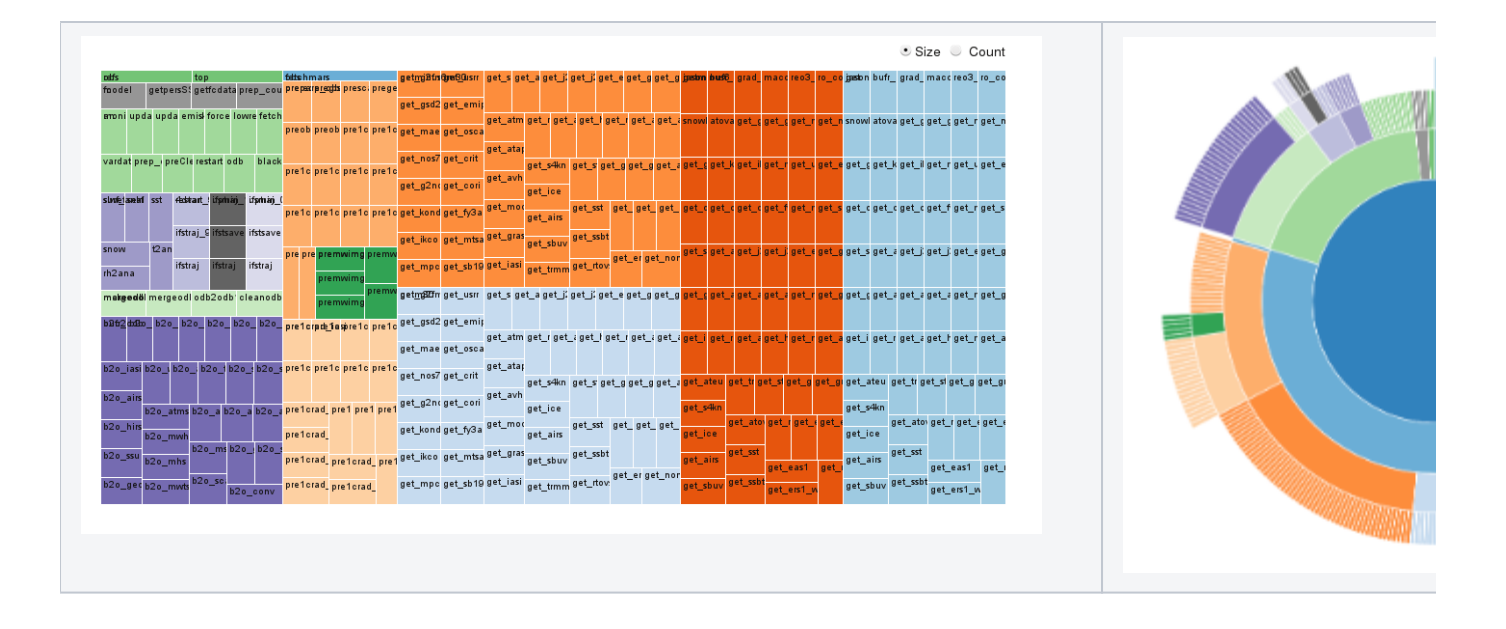